## PROCEDIMIENTO para DESCARGAR los ARCHIVOS del BLOG

## PASO 1

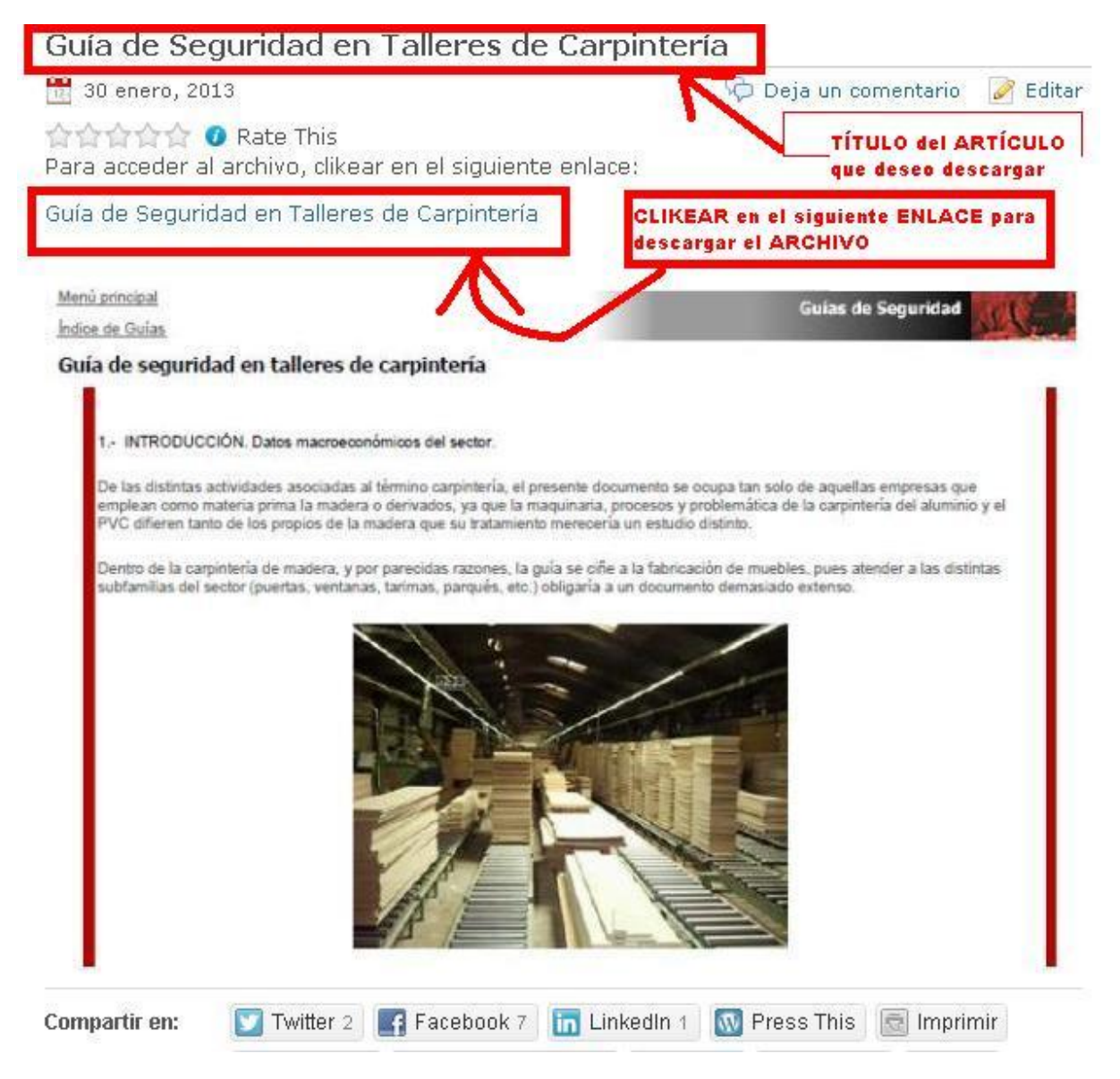

## PASO<sub>2</sub>

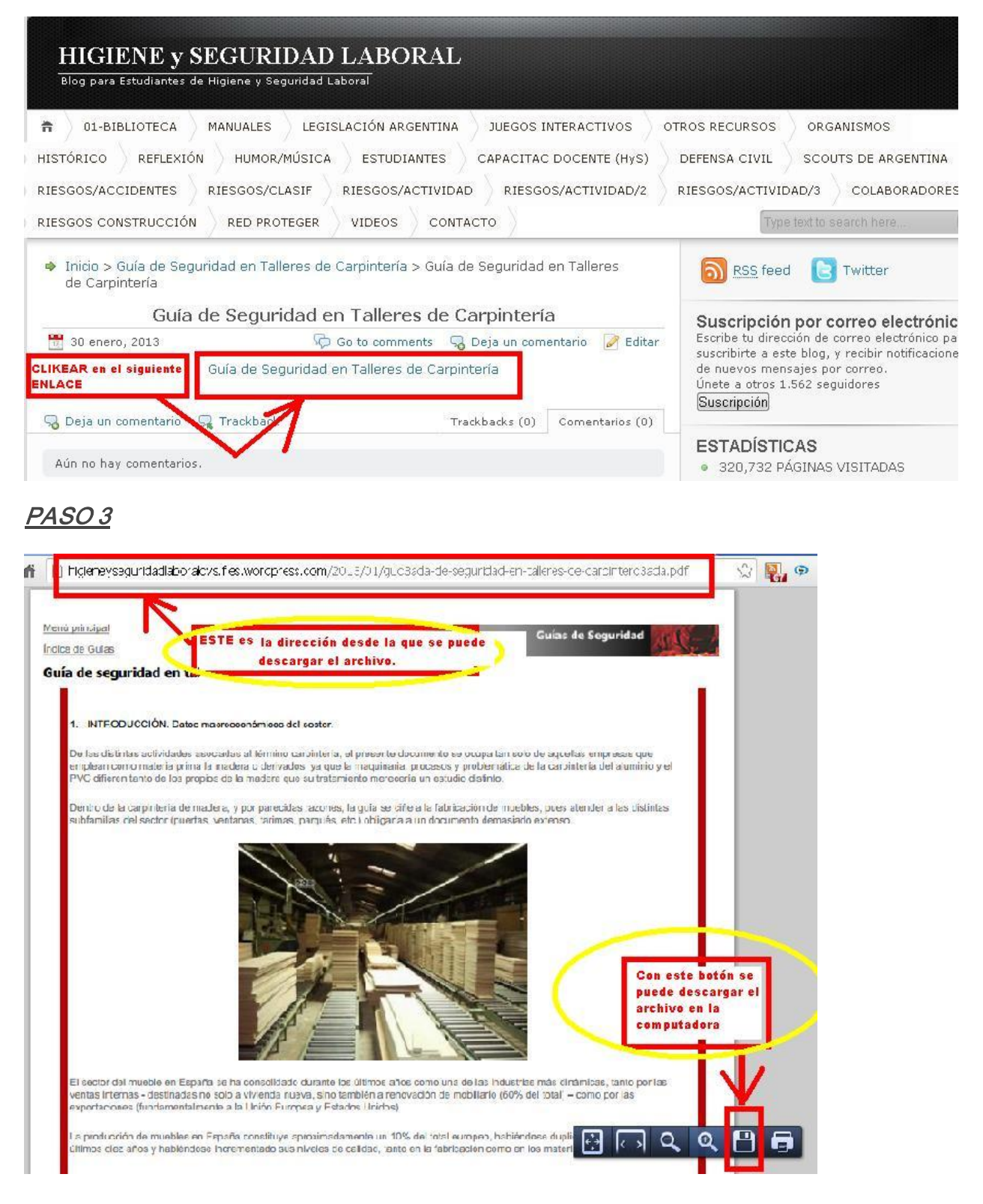

Página **2** de **2**